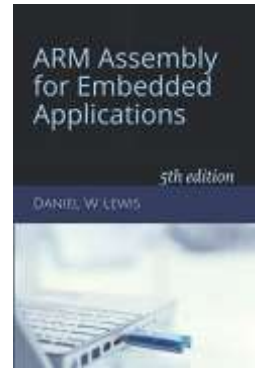

## *Programming Lab 9G* **Floating-Point Reciprocal**

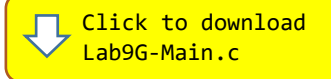

*Topics: Floating-point arithmetic*

## Prerequisite Reading: Chapters 1-9 Revised: June 12, 2021

*Background<sup>1</sup>*: The floating-point instruction set of some processors does not include a divide instruction, or at best it is one of the slowest instructions. For many applications, division can be replaced by multiplying by  $1/x$ – provided there is a fast and reasonably accurate way to compute it. A popular approach is to use Newton's rootfinding method to improve upon an initial estimate. A good initial estimate may be created by treating the bits representing the floating-point number  $x$  as a 32-bit integer and then subtracting it from two times  $0x3F800000$ (the floating-point representation of  $+1.0$ ). When interpreted as a float, the resulting bit pattern provides a very good first approximation to the reciprocal (*or inverse*) for values of  $x$  in the range:

 $2^{-126} \le |x| \le 2^{126} \approx 1.2 \times 10^{-38} \le |x| \le 8.5 \times 10^{37}$ 

The algorithm then runs one iteration of Newton's method, yielding a final approximation that has a worst-case error of less than two percent.

*Assignment:* The main program will compile and run without writing any assembly. However, your task is to create equivalent replacements in assembly language for the two C functions shown below and found in the main program. The original C versions of the functions have been defined as "weak" so that the linker will automatically replace them in the executable image by those you create in assembly; you do not need to remove the C versions.

```
float SlowInverse(float denominator) ;
```
*Uses the floating-point divide instruction to compute the result.*

## float FastInverse(float denominator) ;

*Uses Newton's method with first approximation described above.*

Test your implementation using the C main program. If your code is correct, the program will call the two functions continuously with random floating-point values, displaying their resulting values, the absolute, relative, minimum, average and maximum error, and compare the execution time performance. Pressing and holding the blue pushbutton will pause the execution; releasing the pushbutton allows execution to resume. If an error occurs, an error message will be displayed as **white text on a red background** and execution halted.

## **ARM Assembly** for Embedded Applications Denominator: -3.292882E-10 SlowInverse: -3.036853E+09 FastInverse: - 2.992151E+09 Abs Error: 4.470246E+07 Rel Error: 1.472 percent<br>Min Error: 0.000 percent Avg Error: 0.833 percent Max Error: 1.563 percent SlowInverse: 12 clock cyc FastInverse: 9 clock cyc Improvement: 1.33x Press Blue Pushbutton to Pause Lab 9G: Floating-Point Reciprocal

<sup>1</sup> <https://www.yumpu.com/en/document/read/6104114/floating-point-tricks-ieee-computer-graphics-and-applications>